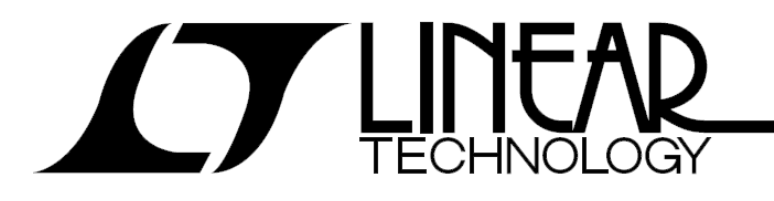

Design Checklist: LTC388X

**June 3rd, 2015** 

# **Design Checklist for LTC388X Family of PSM Buck Current Mode Converters**

by Michael Jones

### **INTRODUCTION**

Please follow this checklist to insure a working LTC388X Current Mode design. If you make any exceptions to these checks, please call your local LTC Field Application Engineer for advice.

## **POWER CIRCUIT**

- $1. \square$  INTVcc
	- $a. \Box 10.0$ uF min bulk cap (10V X7R)
	- b. ☐ 0.1uF ceramic to PGND
	- c. □ If V<sub>IN</sub> is below 6V, tie INTV<sub>CC</sub> to V<sub>IN</sub> and add 1-2.2Ohm resistor between bulk C and 4.7uF at pin
	- d. ☐ Do not drive externally
- 2. □ Output Filter
	- a. ☐ Proper sized L that will not saturate or overheat
	- b. □ Proper sized C that will give correct ripple voltage
	- c. ☐ Acceptable DCR/ESR losses
- 3. □ Input Filter
	- a. □ Use bulk and ceramic capacitor (X5R/X7R), locate ceramic next to MOSFETs
	- b. □ Make sure input filter will not cause resonance with converter stage
- 4. □Current sensing and voltage sensing.
	- a. □ DCR kelvin sensing lines, and R/C properly placed connected
	- b. □ DCR V<sub>DCR</sub> scaled properly
	- c. ☐ DCR resistor divider if signal too large
	- $d.  $\Box$  DCR Bias currents compensated with R$
	- e. □ DCR Bias current R has 1uF in parallel
- f.  $\Box$  Add pi filter when Rsensing
- $g. \Box$  Route current sensing lines differentially
- h. □ Route voltage sensing lines differentially
- 5. ☐ Temperature Sensing (Output Inductor)
	- a. □ Make Sure the PNP sensing transistor is close to inductor
	- b. ☐ 10.0nF ceramic filter capacitor at transistor
	- c. ☐ Route temperature sensing differentially
- 6. ☐ Power MOSFET Switches
	- a. ☐ Top switch optimized for switching losses (low Qgd)
	- b. □ Bottom switch optimized resistive losses (low Rdson)
	- c. ☐ Ensure gate threshold is logic level
- $7. \square$  Gate drive
	- a. □ Add 1-50hm boost pin resistor to reduce switch ringing
- 8. □ Compensation
	- a. ☐ Add R/C compensation components to ITH to SGND
	- $b.  $\Box$  Filter C in parallel to compensation components on ITH pin to SGND$

#### **DIGITAL/LOGIC**

- 1. ☐ Connect Logic/coordination signals
	- a. □ Tie all ALERTB together; pull up to 3.3V with resistor
	- b. □ Tie all SCL/SDA together; pull up to 3.3V with resistor
	- c. □ Tie all SHARE\_CLK together; pull up to 3.3V with resistor
	- d. ☐ Tie all Run0/Run1 together; pull up to 3.3V with resistor
	- e. □ Tie all GPIOB together; pull up to 3.3V with resister
	- f. □ Tie all WP together; add one pull up resistor to 3.3V and one pull down resistor to ground
- 2.  $\Box$  Addressing
	- a. ☐ ASELs (double check correct values)
	- b. □ Check for collision with other devices on the bus and any global addresses published in their datasheets (i.e. cannot use LTC4306)
	- c. ☐ Check address is not 0x5A, 0x5B, 0x7C, or less than 0x10
- $d. \Box$  Must have a single base address for in system programming
	- i. It is recommended that you use 0xXF (i.e. 0x4F) as the single, common base address
	- ii. You will need to program MFR\_ADDRESS (command 0xE6) to this value (i.e. 0x4F)
	- iii. Hardware ASELs on 3880/3 will set the lower nibble directly (0x40 to 0x4F in this example)
	- iv. Hardware ASELS on 3887 will set lower nibble if one resistor used, or entire byte if two resistors are used.
- 3. ☐ Open Drain Pins
	- a. □ GPIOn, SYNC, SHARE\_CLOCK have 10K pull up to 3.3V
	- b. ☐ SDA, SCL, SYNC, ALERT/ have 8.33K pull up to 3.3V
	- $c. \Box$  Reduce pull up resistor size on above pins if stray C is large
	- d. □ RUN pin should only be driven by open collector to prevent contention and high currents
	- e. □ GPIOn should only be driven by open collector to prevent contention and high currents

#### 4. RCONFIG PINS

- a. □ Resistor dividers to V2.5 and SGND
- $b. \Box$  1% resistors
- c. ☐ Values match table entries
- d. □ ASEL values unique (between devices)
- 5. ☐ Use time base sequencing so faults can be shared as a FAULT bus using GPIOB. Event based sequencing requires configuring GPIOB as PGOOD which eliminates a shared FAULT bus.
- 6. ☐ Programming
	- a. ☐ Add PFET to disconnect dongle 3.3V when VIN present
	- b. □ Ensure VIN, V3.3, V2.5 are high impedance when dongle connected without VIN
	- c. ☐ Do not use any body diodes between SDA/SCL from any slave device
- 7. □ Test and Validation
	- a. □ Add 5Ohm bode plot insertion resistor or pads with shorting resistor
	- b. □ Add VOUT/GND feed through for impedance measurement for rails that require PDN validation
- 8. □ Poly-Phase rails
	- a. ☐ Tie all SNYC pins together
- b. □ (LTC3880/3) For any given SYNC group, only **one chip** (we call this the frequency master) can specify a FREQUENCY\_SWITCH value (i.e. 500kHz). All other chips must specify FREQUENCY\_SWITCH=0x8000 ('External Clock' )
- c. □ (LTC3887) For any given SYNC group, set FREQUENCY\_SWITCH to the same value, from 250Khz to 1000Khz). Only use external oscillator if there is an external clock chip.
- d. □ Check RCONFIG for FREQ\_CFG to make sure there is only one master and the phasing is set properly
- e. □ Tie all ITH together when using multiple devices for a single output and use one set of compensation components
- f. Tie all VOUTs together
- g. (LTC3887) Make sure only 1 part has the SYNC clocking enabled MFR\_CONFIG\_ALL bit 4 set to a 0, all other chips sharing the SYNC pin should disable the SYNC clocking.
- 9. □All faults acted upon (fault response is not 'ignore', especially in polyphase applications) should be propagated via MFR\_GPIO\_PROPAGATE on first power up
- 10. □ The MFR\_GPIO RESPONSE should be inhibit on first power up
- 11. □ In MFR\_PWM\_CONFIG\_LTC3880 SHARE\_CLOCK\_ENABLE set to a 1 (default setting)
- 12. □ In MFR\_CHAN\_CONFIG\_LTC3880 ShareClkControl set to a 1 (default setting)
- 13. Run DRCs and make sure your configuration file is clean.

#### REVISION HISTORY

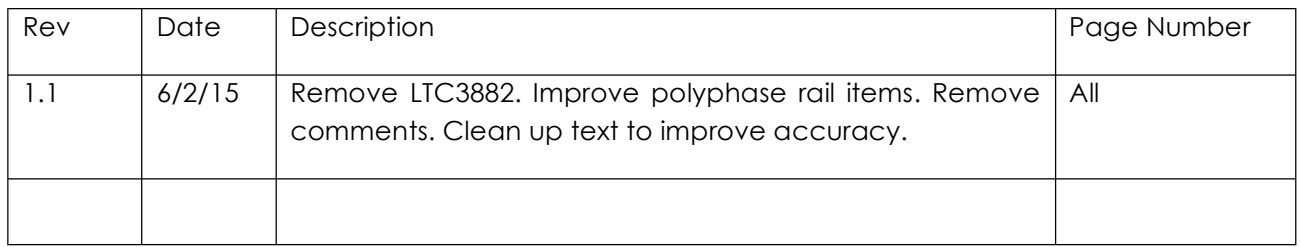